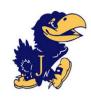

# Jericho High School

### College Information Night

Greg Sloan - Curriculum Associate for School Counseling

#### **School Counselors**

Brian Deaner Sari Grebstein Mary Jo Moriarty Adrienne Nasser Jason Rubinstein Jenna Sansaricq Di Wu

August 30, 2022

### Agenda

- Senior year schedule and Transcript
- College Visits and Fairs
- Your College List
- Standardized Testing
- College essays and supplements
- Letters of Recommendation
- Using Naviance
- The Common Application
- Types of College Applications and Deadlines
- Records Release Form
- Financial Aid
- Complete Applications
- Final Reminders
- Additional Resources

### Senior Year

#### **Senior Courses**

- Review senior schedule
- Schedule must include:
  - Economics and Government
  - English
  - **■** P.E.

#### Maintain grades throughout the school year

o Grades are sent to the colleges throughout the year

# Senior Year Transcript

- Transcripts will be posted on PowerSchool Parent Portal
- Students should verify that all grades and exam scores are correct
- List of courses for senior year are on top of transcript
- Parent & student electronically signs off on transcript and FERPA Release
  - o Email from Mr. Sloan forthcoming

Many colleges require 1st quarter grades, mid-year grades, and then the final transcript is sent to the college you're attending. It is crucial to put your best foot forward this year!

### College Visits / College Fairs

#### **COLLEGE VISITATION**

- College reps visit Jericho virtually -Register via Naviance
- College Visits -
  - In-person and virtual

## NASSAU COUNSELORS' VIRTUAL FALL COLLEGE EXPO

• **Date:** October 6, 2022

• Time: 5:00 pm - 8:00 pm

 Location: Adelphi University--Center for Recreation and Sports Gymnasium NACAC - Virtual College Fairs-

https://www.nacacfairs.org/attend/attend-virtual-college-fairs/

# Your College List

- Have you finalized your list of colleges/universities?
  - o Safe Schools Colleges to which you are confident that the student will be admitted
  - Target Schools Colleges to which chances of admission are not assured, but are on target due to the historical data and comparable credentials of student
  - Reach Schools Colleges to which the possibility of admission are slim or unpredictable, either because student's credentials are more modest than those of the typical applicant or because the application pool is extremely competitive

# Standardized Testing

- Have you registered for SAT and /or ACT exams?
- Applying test-optional
  - Types of plans: test optional (can send scores), test flexible (can send other types of scores), test blind (they do not require any scores)
  - Impact on admission decisions

- If you plan on submitting your SAT and/or ACT scores, you should officially send them through the testing agencies:
  - College Board (<u>www.collegeboard.com</u>)
  - ACT (<u>www.act.org</u>)

# College Essay

#### Tips for Writing your College Essay

- Write about something that is important to you
- Start early and write several drafts
- Keep the story focused on a discrete moment in time
- Show rather than tell. Give examples and illustrate your topic to help bring it to life
- Write in your own "voice" and style
- Focus on the positive aspects of the story, topic, event, etc. that you are writing about
- Imagine how the person reading your essay will feel
- Colleges want to learn about growth
- Reflect on the topics you're writing about instead of recounting all the details
- The essay should not be about your resume, recommendations, and high school transcripts, it should be about Who You Are
- Video available at end of slideshow

# Demonstrating Interest

About one in five schools say demonstrated interest is of considerable importance in their admissions decision.

Measured by:

How many of their emails did you open and how quickly?

Do you follow them on social media?

Did you show up when an admissions representative visited your high school?

How did you answer their supplemental questions on the Common App?

Demonstrated interest is one method of controlling the yield number, so too is Early Admissions.

#### Letters of Recommendation

- Counselor Letter of Recommendation
  - Student & Parent Brag Sheets and Resume
    - http://hs.jerichoschools.org/resources/counseling\_center/college\_ forms
- Teacher Letter of Recommendation
  - Request teachers in Naviance
  - Live demonstration

#### Transcript Authorization & Teacher Recommendation Form

The first step in your college application process is to fill out the Transcript Authorization and Teacher Recommendation Form.

\*\*Look out for Mr. Sloan's Email \*\*

### Naviance Access via Canvas

#### Jericho High School-2022-2023 School Year

- <u>Home</u>
- Assignments
- Pages
- <u>Files</u>
- <u>Syllabus</u>
- Modules
- Collaborations
- ConnectED
- Big Ideas
- Google Drive
- <u>Discovery Education</u>
- <u>GradeCam</u>
- Naviance

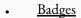

Method Test Prep

### Naviance

#### TO DO in Naviance:

#### About Me

Student Brag Sheet Parent Brag Sheet Resume

#### **Colleges**

- *Colleges I'm Thinking About* list can be moved over to Active Applications
- Colleges I'm Applying To list should be accurate and kept up to date (Deadline, Application Type, etc.)
- Match your Common App and Naviance accounts
- Request teacher recommendation letters
- Request transcripts to be sent to colleges

### Common Application - www.commonapp.org

#### Common App Tab

(Profile, Family, Education, Testing, Activities, Writing)

**Education** section fill in:

CEEB Code = 332628

Your Counselor's name =

Title = School Counselor

Phone = 516-203-3600 ext.

Email = counselor's email

Under Colleges & Universities (check box and add any Colleges in which you have taken courses, including courses that you took at Jericho HS for college credit

#### **Grades** section:

Graduating Class Size: 324

GPA Scale: 4.0 GPA is Weighted.

Add your senior year courses and choose *Semester* as the course scheduling system. Include all courses including Physical Education

#### Example:

AP Economics – Full Year

Facing History – First Semester

### Common Application - www.commonapp.org

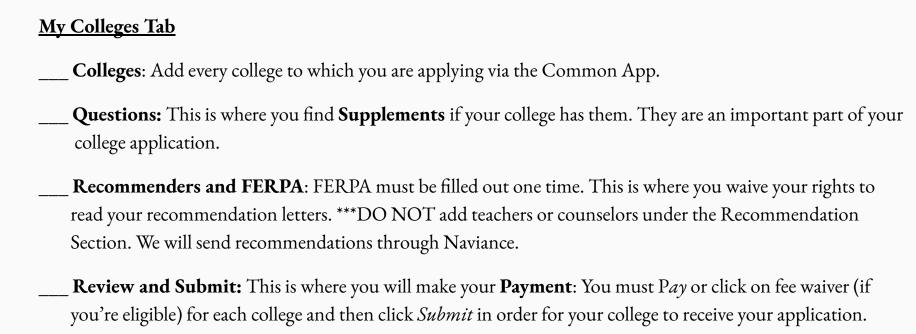

#### FERPA Release - Matching Common Application to Naviance

- Create commonapp.org username and password
- Add at least one college
- Complete Education section of Common Application
- Complete Common App FERPA Release Authorization
- Match Common Application to Naviance

http://www.screencast.com/t/gxEQkElyo1

### Types of College Applications

**COMMON APPLICATION** 

www.commonapp.org

COALITION APPLICATION

www.coalitionforcollegeaccess.org

COLLEGE-SPECIFIC APPLICATIONS

- Georgetown
- UC Schools
- MIT

STATE UNIVERSITY OF NEW YORK (SUNY)

www.suny.edu

CITY UNIVERSITY OF NEW YOUR (CUNY)

www.cuny.edu

### Application Deadlines

#### Pay attention to Application Deadlines

Deadlines for "Early" applications may vary slightly

- ED/EDII/EA Early Decision/Early Action/Single Choice EA
- Rolling
- Regular
- Priority

Be mindful of the ED Process on Common Application

# Requesting Transcripts in Naviance

Your colleges must first be listed in Colleges I'm Applying To. You must then Request Transcripts.

- For Early applications (including Early Action, Early Decision, Rolling, Priority) Deadlines to Request Transcripts:
- Deadline of 10/15 Requests are due by October 3rd
- Deadline of 11/1 Requests are due by October 18th
- Deadline of 11/15 Requests are due by **November 1st**

For Regular Decision you must input those colleges by **<u>December 9th</u>** in order to guarantee delivery of transcripts, recommendations and forms by the winter recess.

# Requesting Transcripts in Naviance

#### Students are required to submit their college application(s) BEFORE requesting a transcript.

Once you have added your colleges, click on the **Pencil** in the column under "Edit", then:

- 1. Indicate you have submitted your application
- 2. Indicate the "application type" (i.e. Early Decision, Rolling, etc.) Make sure the deadline listed in Naviance matches the deadline your college has posted on their website based on the type of application you are filing.
- 3. Indicate if you are applying via the Common App.

Under the Colleges I'm Applying To tab, Click on a College and then click on <u>+ Request Transcripts</u>. Select <u>Initial.</u> We will not send transcripts unless you request them in Naviance.

If a school does not accept the Common App, they may still accept transcripts and recommendations via Naviance. Naviance will indicate whether or not a school accepts eDocs (Naviance). If a school does not accept transcripts via Naviance then we will mail your transcripts and recommendation to those colleges.

https://www.screencast.com/users/Hobsons\_Naviance/folders/Naviance%20Student/media/47948666-61b4-4f94-8026-c3b5bae54891

### Financial Aid

#### Federal Student Aid

- FAFSA Form is available beginning October 1st
- File your FAFSA online at www.FAFSA.gov
- o Prior-Prior Year Income Data for the FAFSA

<u>CSS Profile</u> must be filled out for colleges that require it - See list here: <a href="https://profile.collegeboard.org/profile/ppi/participatingInstitutions.aspx">https://profile.collegeboard.org/profile/ppi/participatingInstitutions.aspx</a>

#### Scholarship applications

- o College-specific
- Other/Community

#### Jericho High School Financial Aid Meeting -

o Tuesday, September 20, 2022 7 PM

### What Is A Complete Application?

# • COLLEGES DO NOT CONSIDER YOUR APPLICATION COMPLETE WITHOUT:

- High School Transcript and Letters of Recommendation (transmitted AFTER Guidance office/counselor receives electronic signature for Transcript & FERPA & Transcript is Requested in Naviance)
- Official test scores sent from testing agency (if required)
- Completed supplemental forms
- Finalized ED forms (as needed)
- APPLICATION FEE!

### Final Reminders

- Make an appointment with your counselor
- We need a minimum of 10 school days to process after the transcript request is submitted in Naviance
- November 1<sup>st</sup> deadlines require ALL PAPERWORK to counselor by Monday, October 18<sup>th</sup>
- Check status of application
  - Online (via college website)
  - o Give college time to gather your information (at least two weeks past deadline) NOT the day you hit submit

### Senior Year Checklist

- Have you reviewed senior courses?
- Have you verified/approved your transcript?
- Have you made an appointment with your counselor?
- Have you finalized your college list?
- Have you started to work on your college applications?
- Have you checked the application deadlines?
- Have you begun/finalized your college essays and supplements?
- Have you matched Common App and Naviance (FERPA)?
- Have you updated the "Colleges I'm Applying To" section of Naviance?
- Have you handed in Brag Sheets/added your recommending teachers' names to Naviance?

Have you checked financial aid requirements, forms, and deadlines?

- Have you registered for the SAT/ACT?
- Have you sent your official test scores?
- Have you submitted Transcript Requests in Naviance

#### Additional Resources and Videos

Tips on how to complete Common Application Activities Section:

https://www.youtube.com/watch?v=mfrxARf5hXo

Johns Hopkins has a variety of virtual workshops on topics such as Writing the College Essay <a href="https://apply.jhu.edu/campus-and-community/workshops/">https://apply.jhu.edu/campus-and-community/workshops/</a>